Change Schema Master 2003 To 2008
>>>CLICK HERE<<<

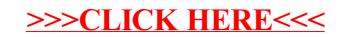